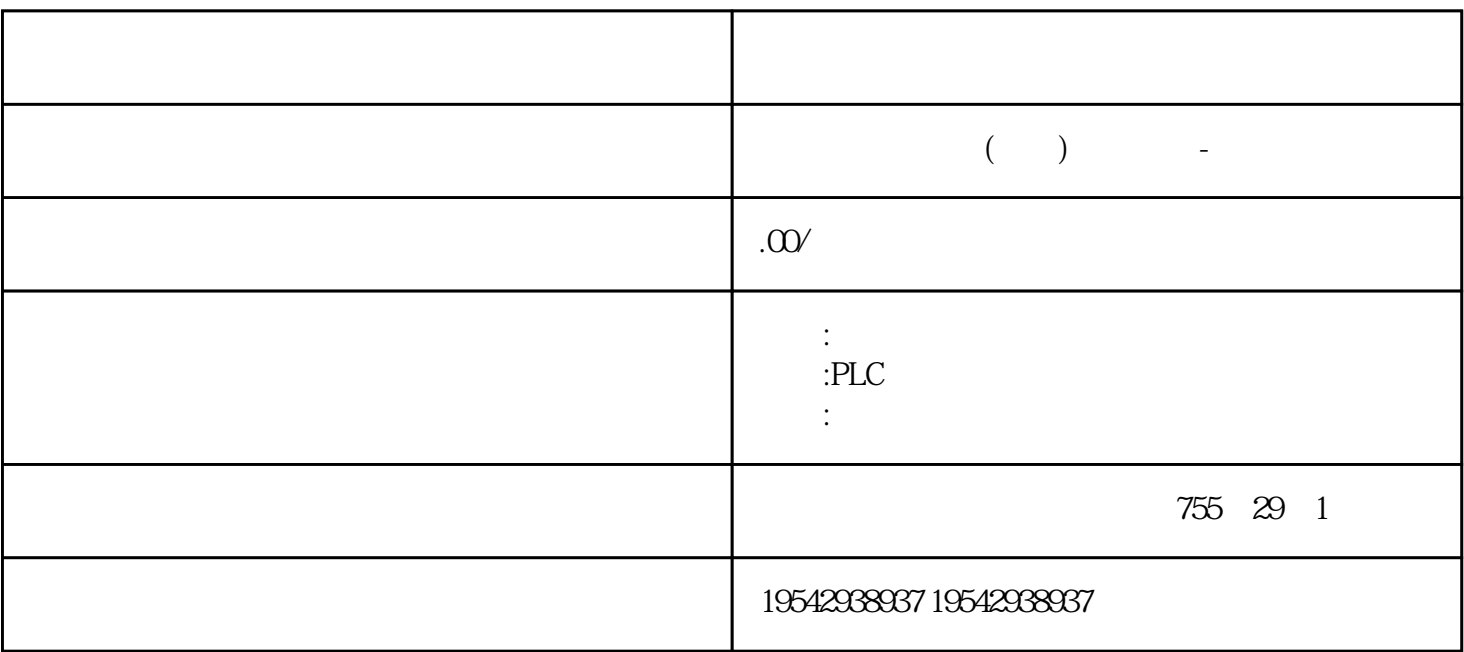

## $\mathbb{L}$ XL

我公司经营西门子全新\*\*\*\*PLC;S7-200S7-300 S7-400 S7-1200 6FC 6SNS120 V10 V60 V80 \*\* 1LA7 1LG4  $\begin{array}{cccccccc}\n\text{1LA9} & \text{1LE1} & & & \\
\text{1LGO} & \text{1LEO} & & & & \\
\text{1LA8} & \text{1LA4} & \text{1PQS} & & & \text{1P} \\
\text{1PL1} & \text{1FK} & \text{1FS} & & & \text{1LEO} & & \\
\end{array}$ H, 1PM, 1FT, 1FK, 1FS

6.1.11 组态 TC 模拟量输入在"系统块"(System Block) (页 117) 对话框中 TC Thermocouple<br>TC 进行组态。TC 模拟量信号模块可测量连接到模块输入的电压值。

 $TC$ 

B (PtRh-PtRh) N (NiCrSi  $-NiSi$ ) E (Ni $Cr$ -CuNi) R (PtRh-Pt) S (PtRh-Pt) J (Fe-CuNi) T (Cu-CuNi) K (NiCr-Ni) C (W5Re-W26Re) TXK/XK (TXK/XK(L))

用户可组态 TC 模拟量输入模块对信号进行抑制,进而消除或较小化以下频率点的噪声:● 10 Hz 50Hz 60Hz 400Hz

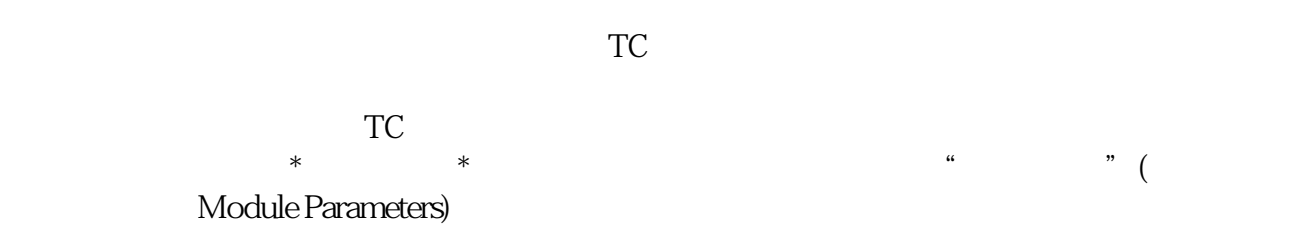

 $\rm TC$ 

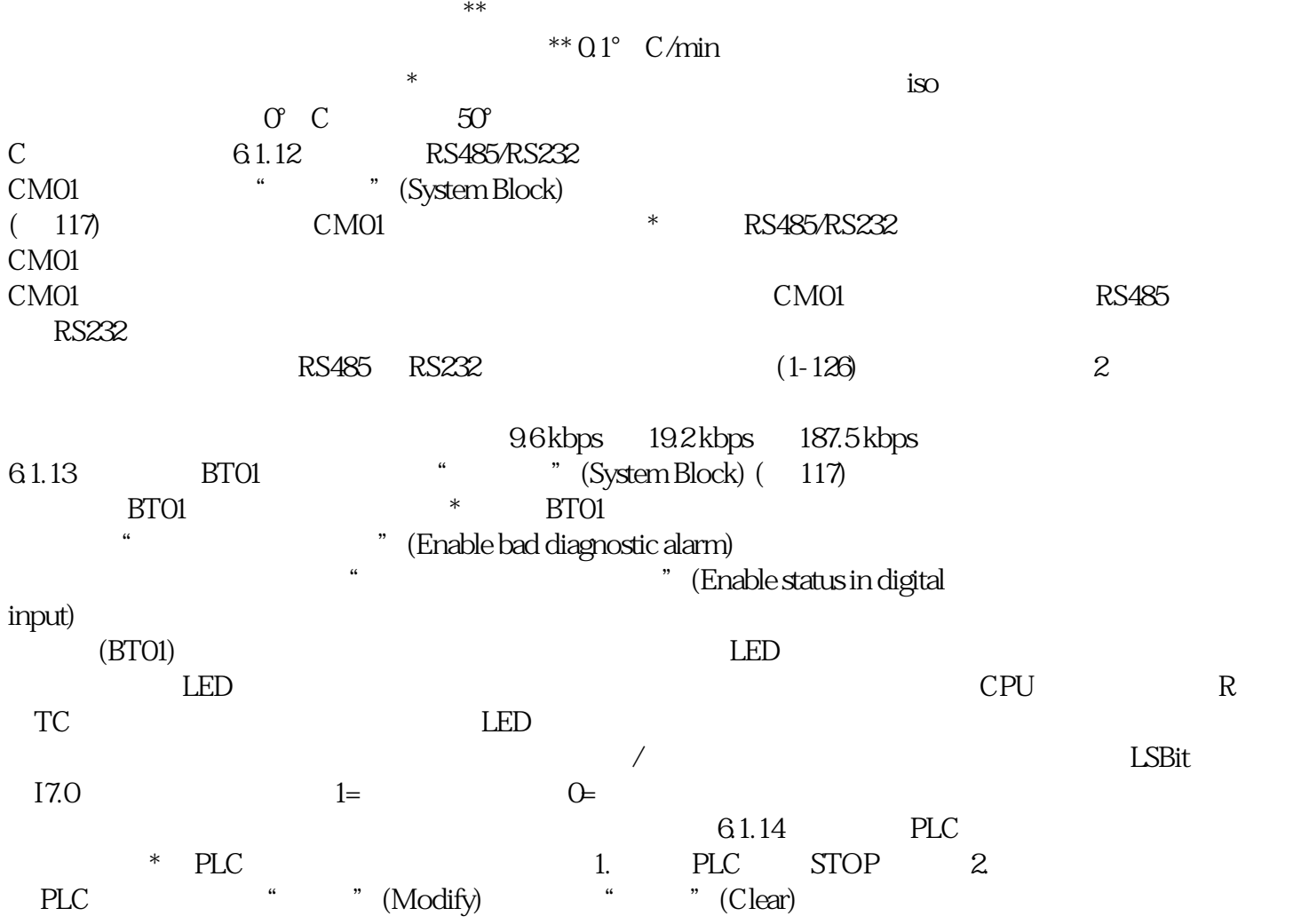

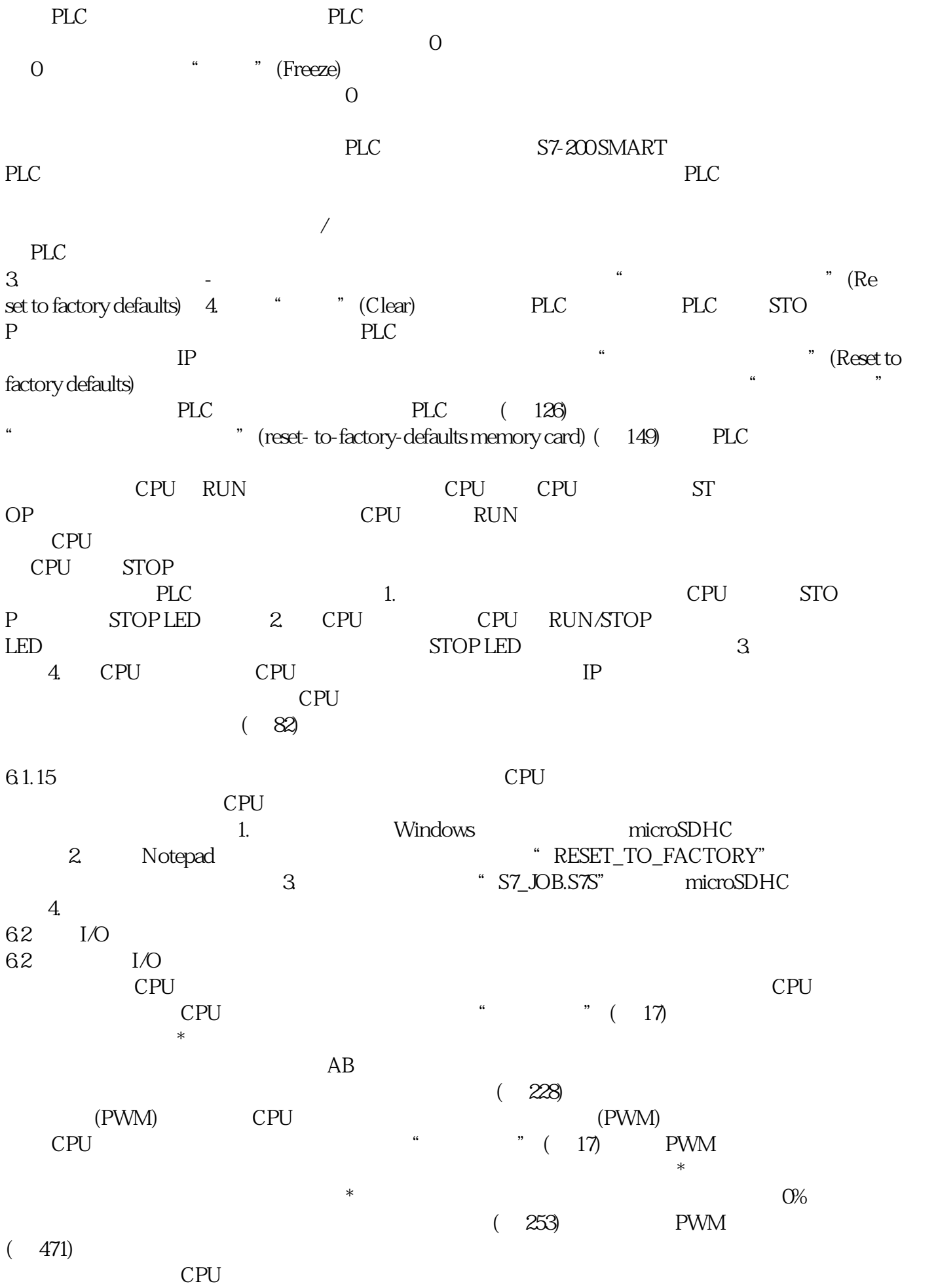

 $CPU$ 

 $CPU$ 

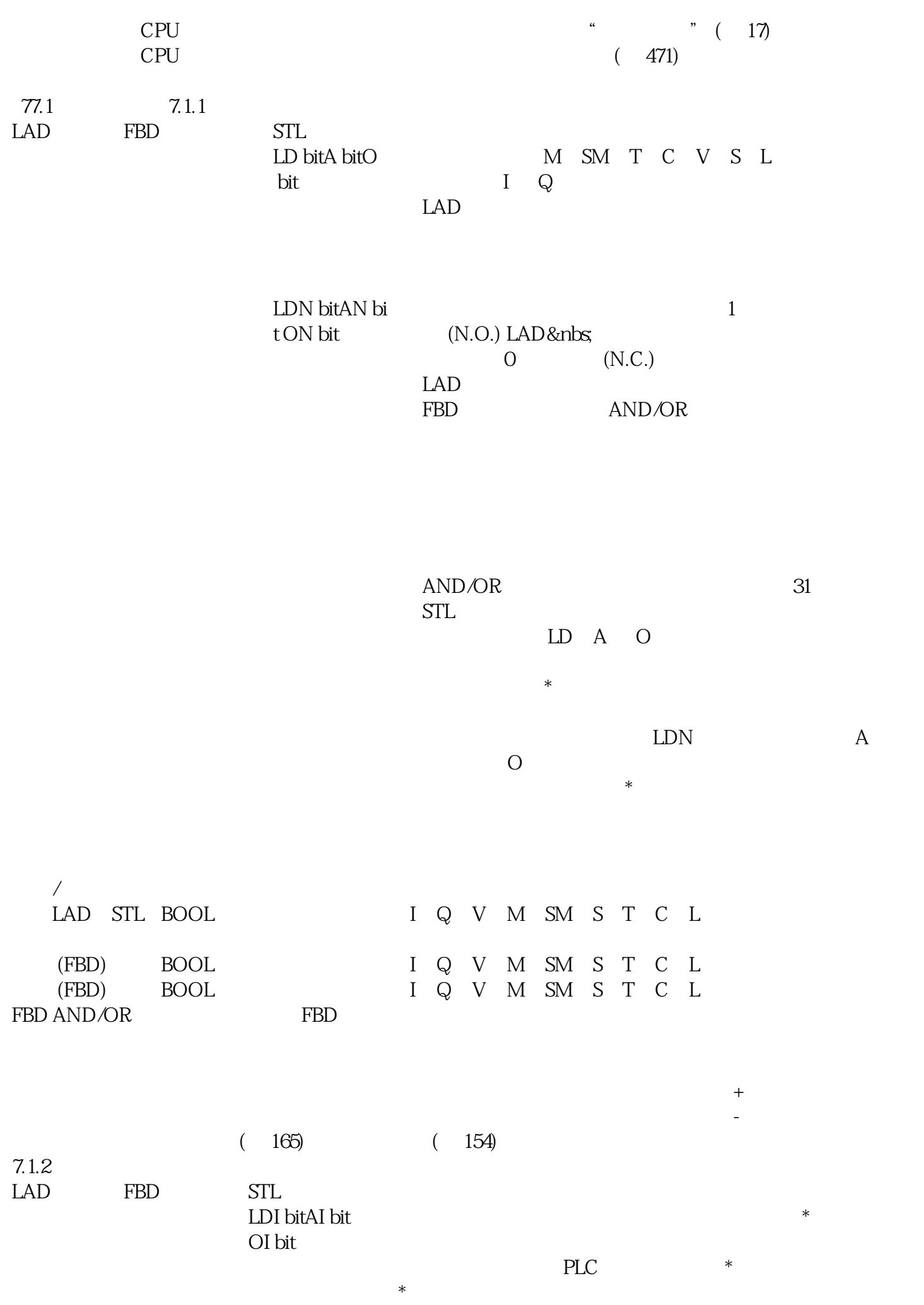

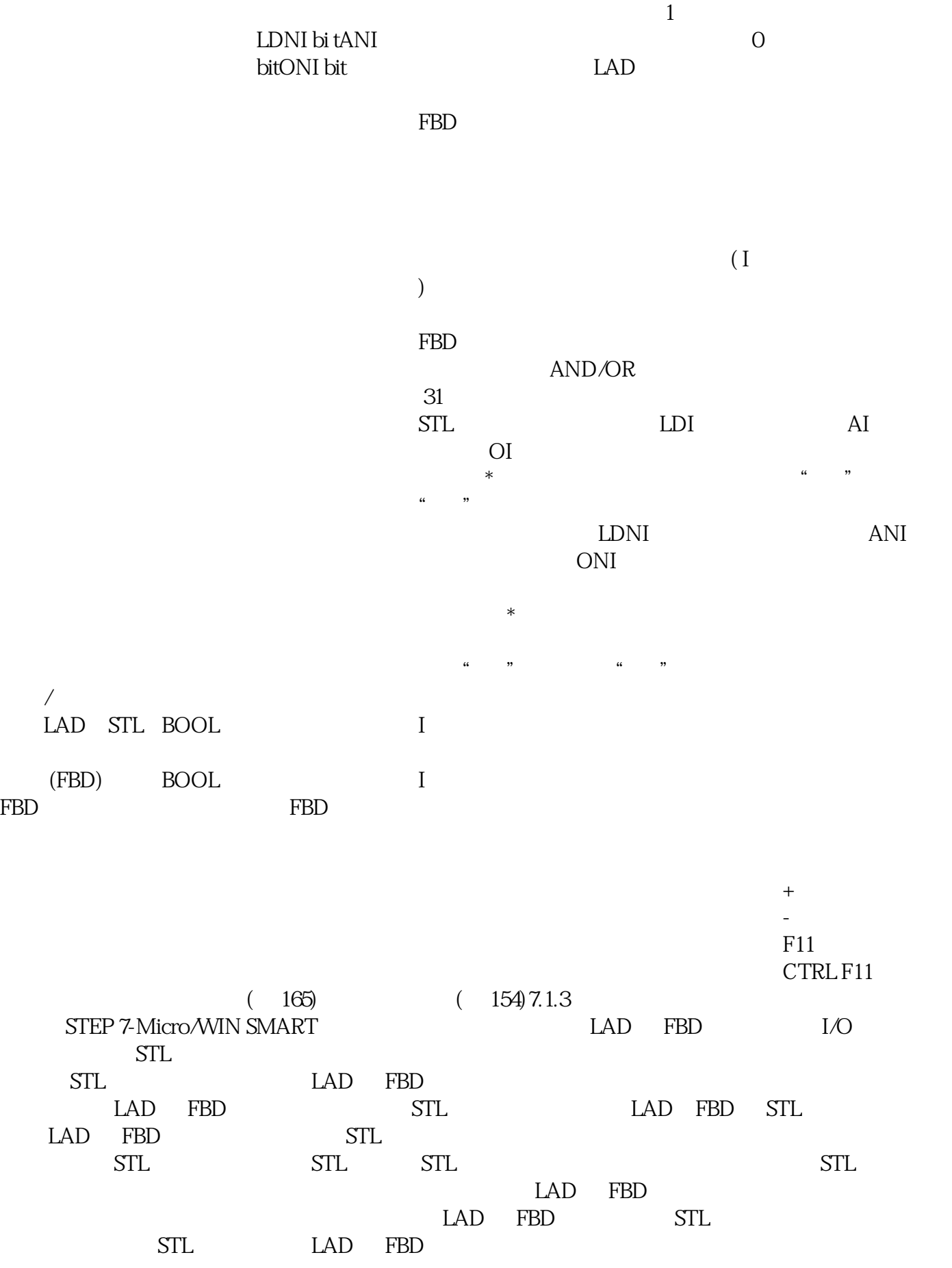